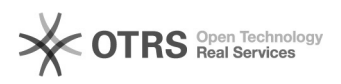

## Anzeigefehler in Freitexten

15.05.2024 14:35:40

## **FAQ-Artikel-Ausdruck**

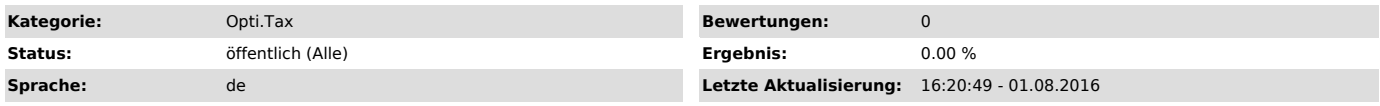

*Symptom (öffentlich)*

Bei Textfeldern wie unter anderem den Fußnoten kann es zu Anzeigefehlern

kommen. Die Toolbar kann bei zu langen Eingaben aus dem Bild geschoben werden.

## *Problem (öffentlich)*

Dies liegt an einer veralteten Version des Internet-Explorers. Bei Versionen älter als Internet-Explorer 10 kann es zu diesem Fehler kommen.

## *Lösung (öffentlich)*

Den Internet-Explorer auf eine aktuellere Version updaten. Dann taucht dieser Anzeigefehler nicht länger auf.